### Programming Language (630203)<br><sup>P</sup>all 2010/2011 – Lecture Notes # 18 **Fall 2010/2011**

## **Value and reference parameters alue**

## **Objectives of the Lecture**

- **Value and reference parameters alue parameters**
- **Reference parameters and value-returning functions** 
	- If Value parameter: a formal parameter that receives a copy of the content of corresponding actual parameter
	- **Reference parameter**: a formal parameter that receives the location (memory address) of the corresponding actual parameter

# **EXAMPLE 7-2**

```
void expfun(int one, int& two, char three, double& four)
€
\mathcal{F}
```
The function expfun has four parameters:  $(1)$  one, a value parameter of type int;  $(2)$ two, a reference parameter of type int; (3) three, a value parameter of type char; and (4) four, a reference parameter of type double.

### **Value Parameters**

- $\triangleright$  If a formal parameter is a value parameter
	- o The value of the corresponding actual parameter is copied into it
- $\triangleright$  The value parameter has its own copy of the data
- $\triangleright$  During program execution
- o The value parameter manipulates the data stored in its own memory space corresponding actual parameter is copied into it<br>its own copy of the data<br>on<br>eter manipulates the data stored in its own memory space<br>eters<br>a reference parameter<br>emory address of the corresponding actual parameter

### **Reference Variables as Parameters**

- $\triangleright$  If a formal parameter is a reference parameter
	- o It receives the memory address of the corresponding actual parameter
- $\triangleright$  A reference parameter stores the address of the corresponding actual parameter
- $\triangleright$  During program execution to manipulate data
- o The address stored in the reference parameter directs it to the memory space of the the the corresponding actual parameter receives the memory address of the corresponding<br>ce parameter stores the address of the correspondin<br>ogram execution to manipulate data<br>ne address stored in the reference parameter dire<br>rresponding actual parameter<br> $\cdot$  pa
- $\triangleright$  Reference parameters can:
	- o Pass one or more values from a function
	- o Change the value of the actual parameter
- $\triangleright$  Reference parameters are useful in three situations:
	- o Returning more than one value
	- o Changing the actual parameter
	- o When passing the address would save memory space and time

### **Reference Parameters and Value-Returning Functions**

- $\triangleright$  You can also use reference parameters in a value-returning function o Not recommended
- $\triangleright$  By definition, a value-returning function returns a single value
	- o This value is returned via the return statement
- $\triangleright$  If a function needs to return more than one value, you should change it to a void function and use the appropriate reference parameters to return the values

```
//Example 1 illustrating how two variables are swapped. 
#include <iostream> 
using namespace std; 
void Swap (int &x, int &y); 
int main () 
{ 
   int x1,y1; 
   x1 =10; 
   y1 =15; 
   cout << "before calling the Swap function" 
         << x1 << "\t" << y1 << end1; Swap(x1,y1); 
   cout << "after calling the Swap function" 
         << x1 << "\t" << y1 << end1; return 0; 
} 
void Swap (int &x, int &y) 
{ 
   int temp; 
   cout << "in Swap function before changing" 
         << x << "\t" << y << end1;temp = x;\mathbf{x} = \mathbf{y} y = temp; 
   cout << "in Swap function after changing" 
         << x << "\t" << y << end1;} 
//Example 2 illustrating how a value parameter works. 
#include <iostream> 
using namespace std; 
void funcValueParam(int num); 
int main() 
{ 
     int number = 6; //Line 1 
     cout << "Line 2: Before calling the function "
```

```
 << "funcValueParam, number = " << number 
        << endl; //Line 2 
    funcValueParam(number); //Line 3 
    cout << "Line 4: After calling the function " 
        << "funcValueParam, number = " << number 
        << endl; //Line 4 
  return 0; 
} 
void funcValueParam(int num) 
{ 
    cout << "Line 5: In the function funcValueParam, " 
        << "before changing, num = " << num 
        << endl; //Line 5 
    num = 15; //Line 6 
    cout << "Line 7: In the function funcValueParam, " 
        << "after changing, num = " << num 
        << endl; //Line 7 
} 
//Example 3 This program reads a course score and prints the 
//associated course grade. 
#include <iostream> 
using namespace std; 
void getScore(int& score); 
void printGrade(int score); 
int main () 
{ 
    int courseScore; 
    cout << "Line 1: Based on the course score, \n"
        << " this program computes the " 
        << "course grade." << endl; //Line 1 
    getScore(courseScore); //Line 2 
    printGrade(courseScore); //Line 3 
    return 0; 
} 
void getScore(int& score) 
{ 
    cout << "Line 4: Enter course score: "; //Line 4 
    cin >> score; //Line 5 
    cout << endl << "Line 6: Course score is " 
        << score << endl; //Line 6 
} 
void printGrade(int cScore) 
{ 
    cout << "Line 7: Your grade for the course is "; //Line 7 
    if (cScore >= 90) //Line 8 
       cout << "A." << endl; 
    else if (cScore >= 80) 
       cout << "B." << endl; 
    else if(cScore >= 70)
```

```
\text{cout} \ll \text{{}''C.} \text{{}''} \ll \text{endl};
     else if (cScore >= 60)\text{cout} \leq \text{``D."} \leq \text{end!};else
            cout << "F." << endl;
\mathcal{E}
```
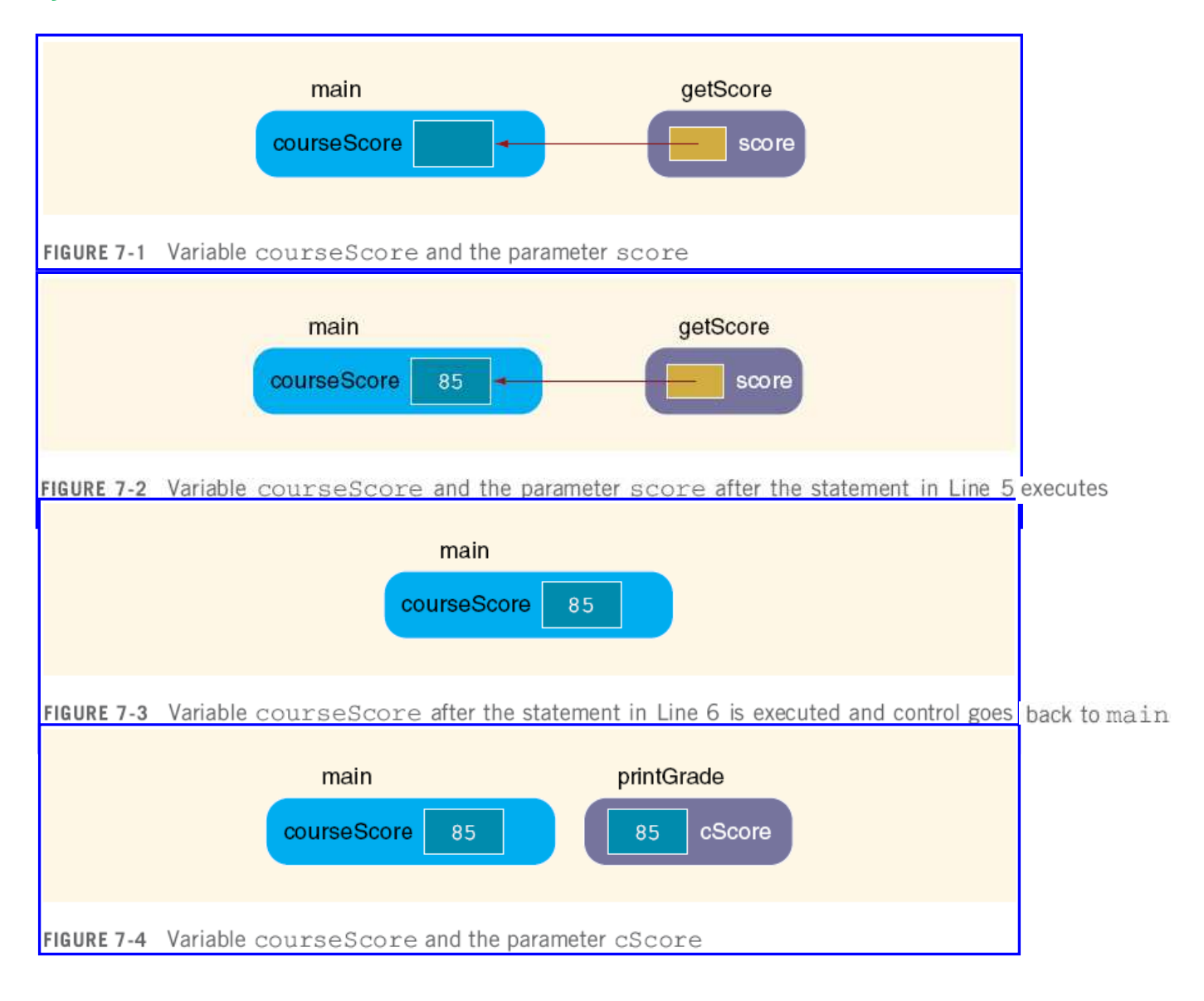